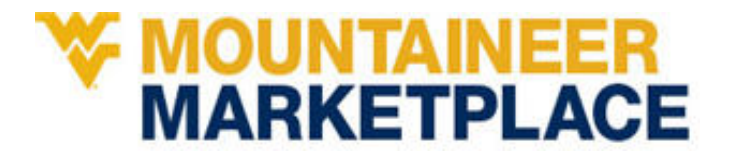

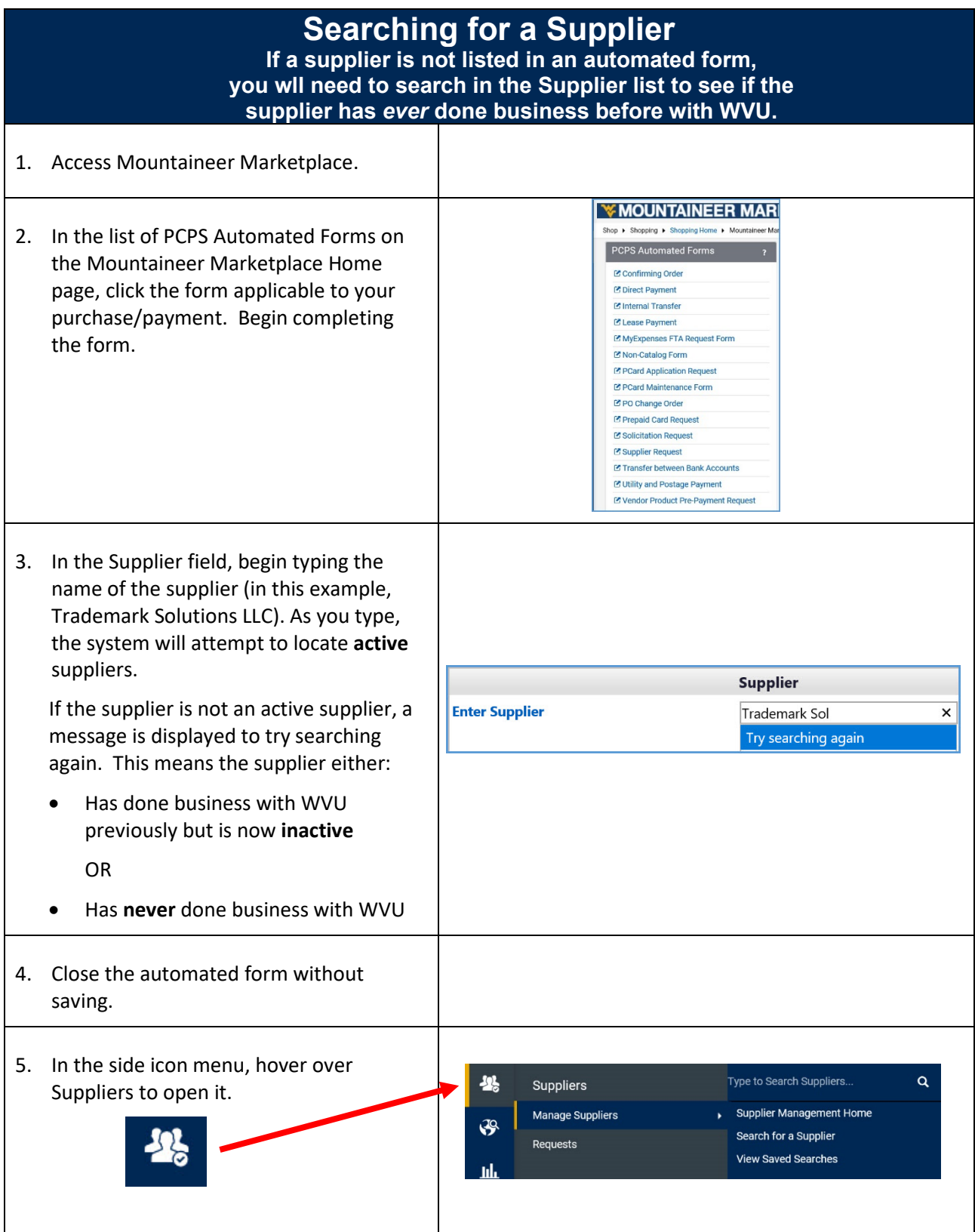

## **W MOUNTAINEER<br>MARKETPLACE**

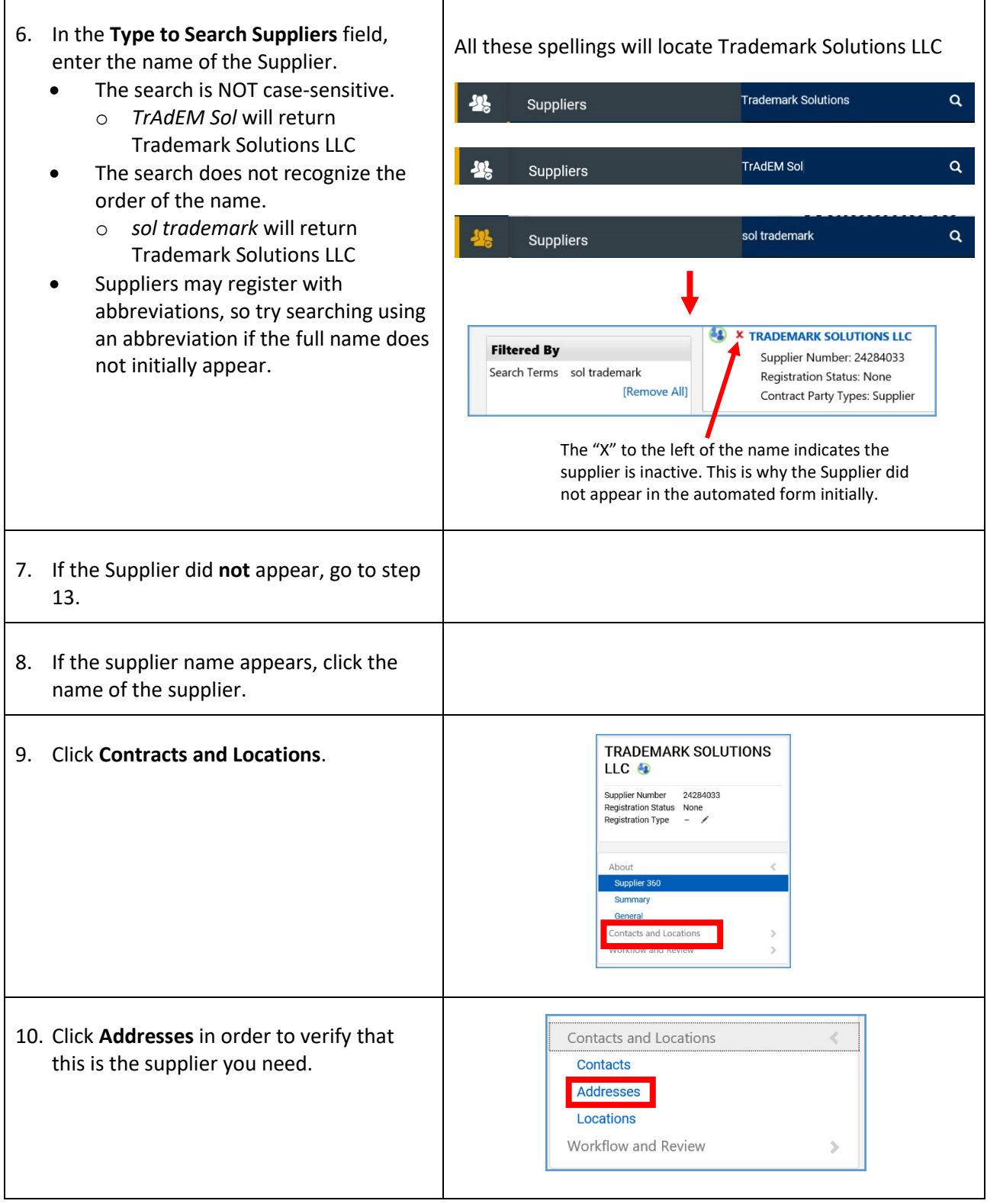

## *Quick Start Guide*

## **WE MOUNTAINEER<br>MARKETPLACE**

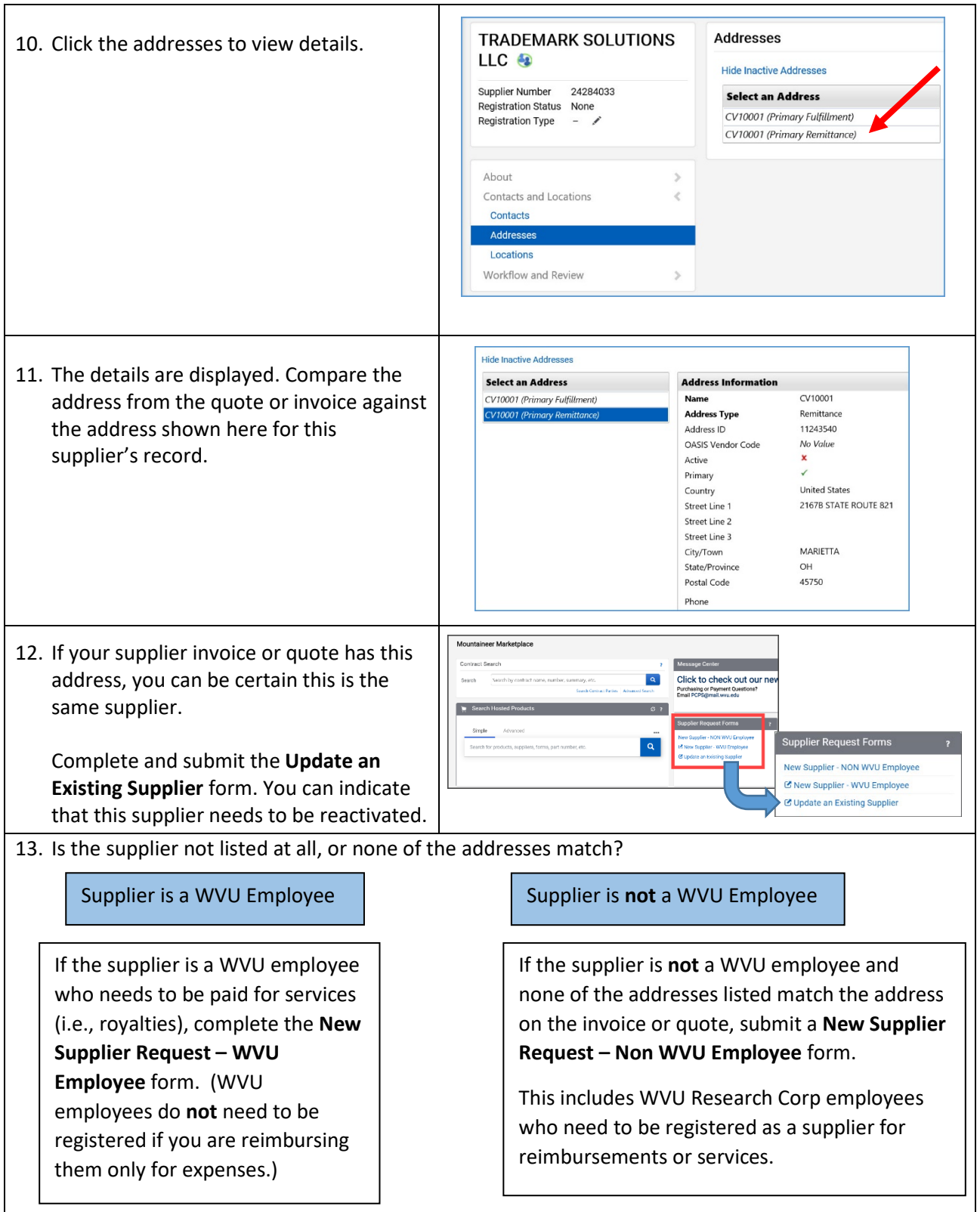

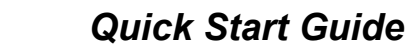

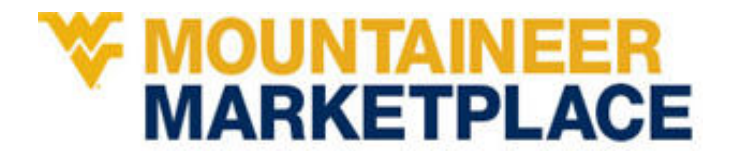